# Vizrt Virtual Set Editor klavye kısayolları

### Menü işlemleri

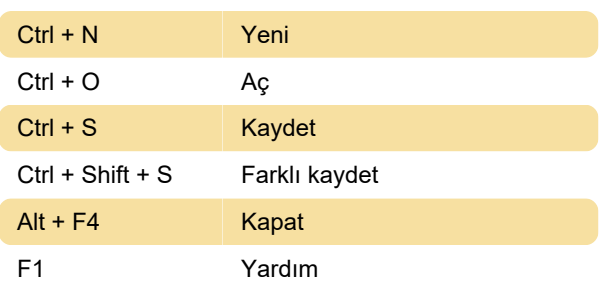

#### Sanal set tuvali

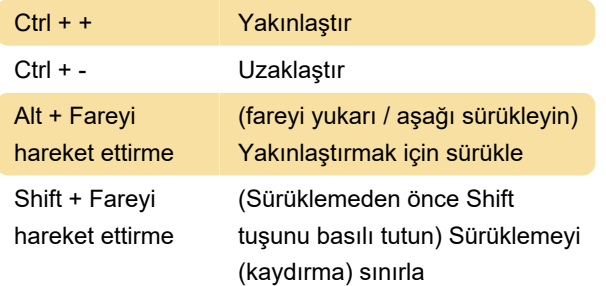

## Kontrol yığını

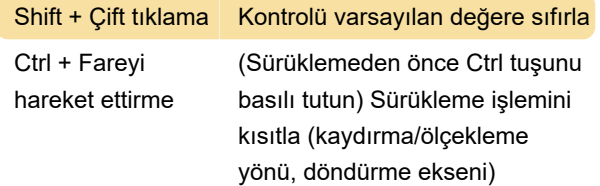

#### Animasyon kontrolü

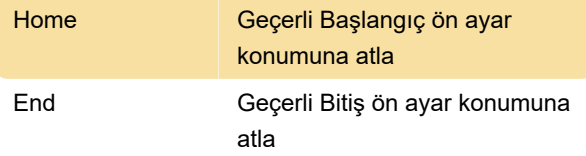

Kaynak: Vizrt belgeleri

Son değişiklik: 27.04.2022 12:10:40

Daha fazla bilgi için: [defkey.com/tr/vizrt-virtual-set](https://defkey.com/tr/vizrt-virtual-set-editor-klavye-kisayollari)[editor-klavye-kisayollari](https://defkey.com/tr/vizrt-virtual-set-editor-klavye-kisayollari)

[Bu PDF'yi özelleştir...](https://defkey.com/tr/vizrt-virtual-set-editor-klavye-kisayollari?pdfOptions=true)